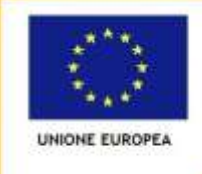

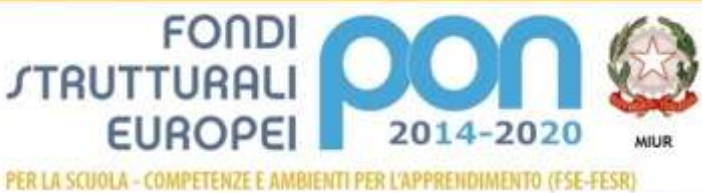

ne, dell'Università e della Ricerca Dipertimento per la Programme Direzione Generale per interventi in materia di edilizia<br>scolastica, per la gestione dei fondi strutturali per l'Istruzione e per l'Innovazione digitale Little lo IV

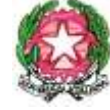

## Ministero dell'Istruzione, dell'Università e della Ricerca UFFICIO SCOLASTICO REGIONALE PER IL LAZIO

*Istituto Comprensivo "Arturo Toscanini"* **Via Amburgo, 5 - 04011 Aprilia 0692731641 - Fax 0692854970** Cod.fisc. **91017040592 -** Cod.mecc. **LTIC84400E [LTIC84400E@PEC.ISTRUZIONE.IT](mailto:ltic84400e@pec.istruzione.it) [LTIC84400E@ISTRUZIONE.IT](mailto:ltic84400e@istruzione.it) sito web: [www.1icaprilia.it](http://www.1icaprilia.it/)**

### **PROPOSTA DI PROGETTO**

In riferimento alla nota Miur prot. 36983 del 6 Novembre 2017, concernente l'assegnazione di 1.000 euro alle scuole per lo sviluppo dell'innovazione a scuola ( Azione #28 del Piano Nazionale Scuola Digitale), la sottoscritta, in qualità di Animatore Digitale di codesta Istituzione Scolastica, propone di svolgere attività nell'ambito della formazione interna e nella creazione di soluzioni innovative.

#### **FORMAZIONE**

Negli ultimi anni le iniziative di formazione sulle TIC sono state limitate, in parte dovute ad un ridotto interesse del gruppo – docente riguardo ai temi della didattica digitale, ma soprattutto legate alla carenza di strumentazioni, che ha reso finora impraticabile lo sviluppo o l'implementazione di nuove metodologie con l'uso delle TIC. Già a partire dallo scorso anno scolastico sono stati attivati percorsi di formazione/aggiornamento laboratoriali sull'uso del coding nella didattica.

- **Analisi dei bisogni formativi:** Sulla base dei risultati ottenuti dal questionario di rilevazione sui bisogni formativi legati alle nuove tecnologie è emerso che il corpo docente intende formarsi sui seguenti temi legati alle tecnologie nella didattica:
	- o **Didattica multimediale e BES**
	- o **Metodologie didattiche collaborative**
	- o **App per l'apprendimento**
	- o **Coding**
- **Piano di formazione:** La formazione relativa al coding e al pensiero computazionale è stata già avviata nello scorso anno scolastico. Si intende programmare e realizzare, per il corrente anno, seminari ed incontri formativi sulla collaborazione e condivisione di materiali di lavoro, utilizzando app open source, in particolar modo le app di Google. Si intende inoltre promuovere attività di auto – formazione in laboratori con gruppi di lavoro che possano sperimentare e creare progetti e materiale didattico avvalendosi delle Tic, da far convogliare in una repository accessibile a tutto il corpo docente, eventualmente anche in rete con altre Istituzioni scolastiche, per aumentare il confronto e lo scambio di esperienze e competenze. Sarà cura dell'animatore digitale, coadiuvato dal team digitale, preparare manuali e guide di utilizzo delle app esplorate, o individuare e mettere a disposizione del corpo docente video tutorial delle stesse. L'attività di formazione ed auto – formazione verrà valutata per mezzo

di questionari di monitoraggio e gradimento dei corsi stessi, punto di partenza e spunto riflessivo per un miglioramento in itinere. Poiché la scuola è risultata vincitrice del bando MIUR azione #7 Realizzazione di Atelier Creativi, si ritiene opportuno prevedere un corso di progettazione in 3D con utilizzo di software open – source. Si procederà inoltre il percorso di formazione iniziato lo scorso anno scolastico, concernente il coding e il pensiero computazionale, prevedendo una serie di incontri laboratoriali sul tinkering e il loro utilizzo creativo nelle varie discipline e sulla robotica educativa.

*Per quanto attiene la formazione sull'utilizzo consapevole e sicuro di internet si farà riferimento al progetto presentato dal Referente sul Bullismo e Cyber-bullismo.*

Corsi/Seminari in previsione:

- GoogleApp per lavorare condividendo e collaborando: Drive, Gmail, Gruppi, Calendar, Hangout, Docs, Form – a cura dell'Animatore digitale
- Progettazione in 3D Probabile software OS di utilizzo: Sketchup a cura di un esperto esterno
- Tinkering a cura della team champion Coderdojo Aprilia
- Robotica educativa: incontri formativi sull'uso di robot per la didattica ( Bee bot, Blue bot, Mbot, Ozobot) – a cura dell'Animatore Digitale e della team champion Coderdojo Aprilia

# **Corso di formazione su Condivisione e collaborazione nella didattica**

# **Google Apps**

Periodo: seconda metà Giugno 2018

Durata: 10 ore + attività online

Destinatari: Docenti dell'Istituto Comprensivo "A. Toscanini"

Sede: Da definire - Aula Multimediale plesso Elsa Morante

#### Descrizione ed obiettivi:

Il corso in oggetto mira a promuovere modalità di collaborazione e condivisione di lavoro attraverso l'utilizzo di uno spazio cloud, in modo da ottimizzare la varietà e la complessità delle attività connesse al nuovo ruolo del docente, sia per quanto concerne la fase organizzativa e preparatoria che per l'attività didattica in aula. La strutturazione del corso, suddivisa in una prima parte di presentazione e riflessione teorica sugli strumenti, una fase operativa con attività pratiche in forma di laboratorio ed attività successive da svolgere online, mira allo sviluppo di competenze operative per redigere documenti, elaborare questionari, sondaggi e preparare presentazioni multimediali utilizzando l'ambiente Google Drive, sperimentando funzionalità orientate alla didattica.

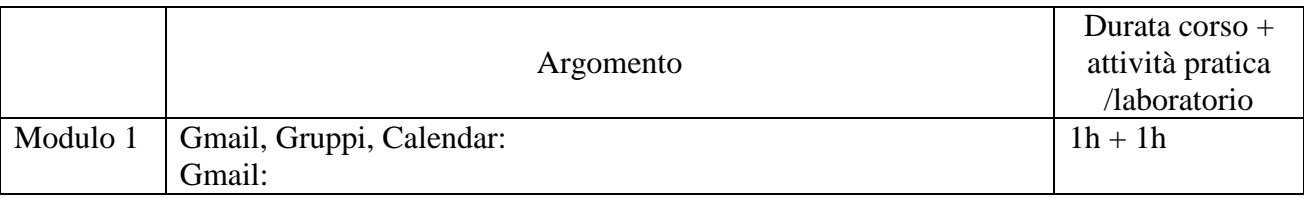

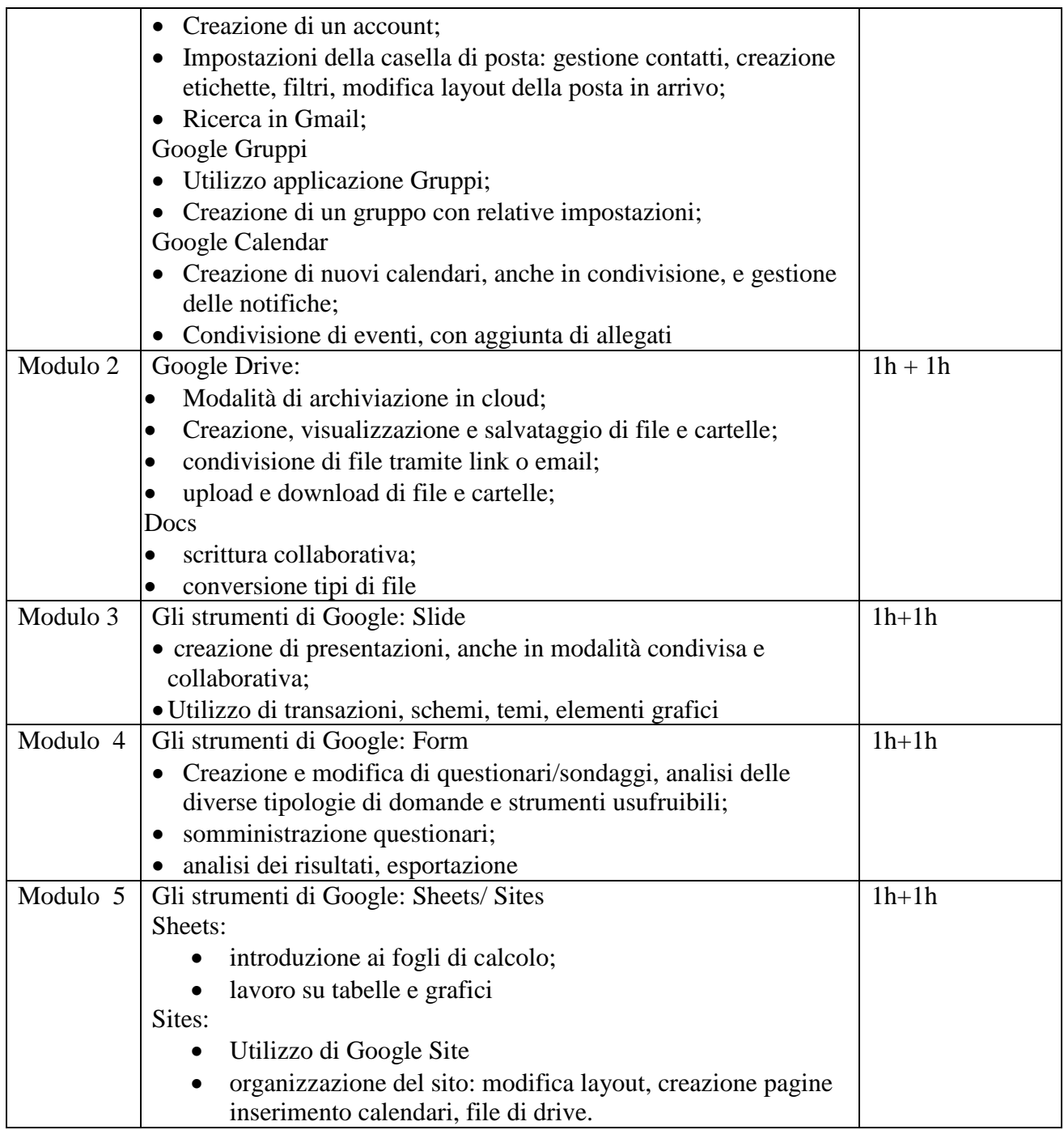

\*Su richiesta si può attivare un ulteriore modulo su Google Classroom

# **Workshop sulla robotica educativa**

Periodo: da definire

Durata: 5 ore totali suddivisi in due incontri in presenza

Destinatari: Tutti i docenti dell'Istituto Comprensivo "A. Toscanini"

Sede: Da definire – Aula multimediale plesso centrale "A. Toscanini" – Biblioteca plesso "Elsa Morante"

Descrizione ed obiettivi:

I workshop in oggetto vogliono essere un'introduzione all'utilizzo della robotica nella pratica didattica, nonché il proseguimento del percorso di formazione, iniziato lo scorso anno scolastico, sull'uso del coding a scuola.

Il primo incontro verte sull'utilizzo di Beebot e Bluebot con bambini da 4 anni in poi, e intende promuovere lo sviluppo del pensiero computazionale, della creatività e della socializzazione e collaborazione sin dalla fase prescolare, per giungere ad applicazioni più complesse, mediante utilizzo dell'app di riferimento. Le due apette – robot rappresentano un valido strumento per lo sviluppo di attività legate all'orientamento spaziale, alla progettazione e realizzazione di sequenze/ procedure, alfabetizzazione, collaborazione, comunicazione, problem – solving. L'incontro prevede una prima fase di presentazione degli strumenti con esempi di attività pratiche da svolgere in classe, ed una seconda fase di attività laboratoriale, per sperimentare con i robot e cimentarsi nella creazione/realizzazione di attività didattiche.

Il secondo incontro è invece rivolto a docenti di scuola primaria e secondaria di primo grado ed è incentrato sull'utilizzo dei robot Mbot e Ozobot, gestiti da applicazioni per la loro programmazione (Mblock). L'incontro prevede una prima fase teorica di presentazione degli strumenti e loro utilizzo in ambito didattico, ed una seconda fase pratica per la sperimentazione dei robot con attività laboratoriali da svolgere in gruppo.

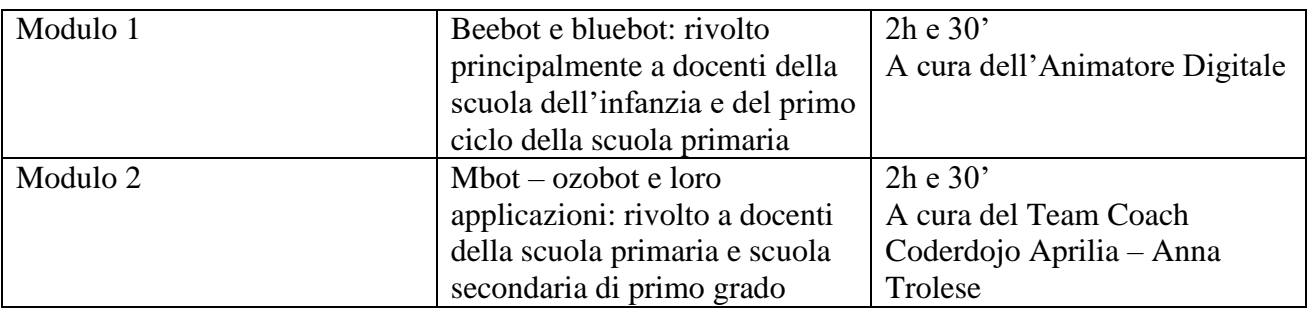

### **Workshop/seminario sul tinkering**

Periodo: da definire

Durata: 3 h circa

Destinatari: Docenti di scuola primaria e secondaria dell'Istituto Comprensivo "A. Toscanini"

Sede: Da definire – Probabile Biblioteca Elsa Morante

### Descrizione ed obiettivi incontro e attività laboratoriale sul tinkering come attività didattica:

Il termine tinkering significa letteralmente "armeggiare con le mani, rattoppare", si tratta di una forma di apprendimento informale che insegna a "pensare con le mani", un metodo educativo per avvicinare bambini e ragazzi allo studio delle materie STEM (Scienze, Tecnologia, Ingegneria, Matematica) in modo pratico e ludico. Le attività di tinkering permettono di promuovere e sviluppare l'attitudine alla sperimentazione, alla risoluzione dei problemi, al lavoro di gruppo, alla collaborazione per il raggiungimento di un obiettivo comune.

Il workshop in oggetto intende essere un'introduzione all'utilizzo del tinkering nella pratica didattica, e sarà improntato su attività pratiche e laboratoriali per la realizzazione di oggetti di vario genere con materiali di recupero, nello specifico:

- Costruire semplici circuiti elettrici per biglietti, depliant, attestati
- "Scribbling machines" con motorini e materiale di riciclo

## **Corso Progettazione 3D**

Periodo: Settembre 2018

Durata: 15 ore totali suddivisi in incontri in presenza

Destinatari: Tutti i docenti dell'Istituto Comprensivo "A. Toscanini"

Sede: Da definire – Aula multimediale plesso centrale "A. Toscanini" –"Elsa Morante"

Formatore: Formatore esterno

#### Descrizione ed obiettivi:

Il corso in oggetto si propone di introdurre alla conoscenza della progettazione in 3d e di sviluppare competenze di base in merito alle tecniche di progettazione assistita da computer tramite sistemi CAD, soprattutto in relazione alle possibili attività da svolgere all'interno dell'atelier creativo in fase di realizzazione. Tale corso verrà poi affiancato da un corso gestito da un promotore esterno, più approfondito, e verrà improntato sull'utilizzo del software con attività pratiche, riconducibili alla didattica.

### **Creazione di soluzioni innovative**

- **Dotazione tecnica attuale:** Al momento la scuola dispone di due laboratori informatici, uno nella sede centrale (pc docente, 12 client pc e 1 LIM) ed uno nel plesso di Elsa Morante, (pc docente, 24 client pc, proiettore, schermo e 1 smartboard), oltre ad altri due mini laboratori nelle scuole dell'infanzia dei plessi di Elsa Morante e Leonardo Da Vinci. In tutta la scuola sono presenti solo 4 LIM: tre disposte in spazi polifunzionali, l'ultima collocata in una classe del plesso di Elsa Morante. Le classi non sono dotate di pc. Al momento la scuola dispone di una rete wifi che copre tutte le aree, ma la potenza del segnale è ancora troppo bassa per poter supportare più dispositivi contemporaneamente.
- **Piano di acquisizione di strumenti tecnici:** L'Istituto è formato in tutto da 41 classi di scuola primaria (26 nel plesso di Elsa Morante e 16 nella sede centrale) e 6 classi di scuola media. Si ritiene opportuno, per la carenza di strumentazioni informatiche, procedere all'acquisizione di almeno un computer per classe e un videoproiettore ogni tre/quattro classi, da attuare nell'arco di 18 mesi, sia attraverso fondi interni alla scuola, che attraverso partecipazione a bandi territoriali, nazionali ed europei o concorsi. In caso di necessità, qualora non sia possibile dotare nei tempi prestabiliti almeno tutte le classi di scuola secondaria di primo grado e di scuola primaria, si procederà alla ricerca di fondi privati esterni. Inoltre, è in corso di realizzazione un atelier di bassa specializzazione ed alta formazione, essendo la scuola vincitrice del del bando Miur azione #7 – Realizzazione atelier creativi.

#### **Obiettivi:**

- Aumentare la potenza del segnale della rete wifi
- Dotare la scuola di strumentazioni informatiche per lo sviluppo e l'implementazione della didattica digitale, anche in relazione all'atelier creativo in fase di realizzazione
- Dotare la scuola di strumenti per lo sviluppo della robotica educativa nelle attività

quotidiane in classi o spazi aperti, non solo all'interno dell'atelier creativo

 Diffusione di buone pratiche: attività laboratoriali per la creazione di materiali condivisi, creazione di una repository, guide e tutorial per l'utilizzo di applicazioni e strumenti.

Piano di acquisti e intervento:

 **Stampante 3d** per l'allestimento di un mini atelier creativo nel plesso Elsa Morante. Caratteristiche tecniche:

**DIMENSIONE DI STAMPA** 100 x 100 x 130 mm (assi XYZ), **DIMENSIONE DI OGNI LAYER** 0,05 – 0,1 – 0,2 – 0,25 – 0,4 mm, **MAX TEMPERATURA DI STAMPA** 230°, **MATERIALI DI STAMPA** PLA / PETG, **DIMENSIONE D'INGOMBRO** 230 x 180 x 320 mm (assi XYZ), **ALIMENTAZIONE** 24 V, **ESTRUSORE** Estrusore su base MK8 Bowden con ugelli intercambiabili 0,2 – 0,4 mm **MOVIMENTO** 4 motori stepper NEMA 17, **CONTROLLER** MKS base V 1.4, **VELOCITÀ DI STAMPA TIPICA** 200- 500 mm/sec, **VELOCITÀ DI STAMPA MASSIMA** Fino a 500 mm/sec (in funzione dell'oggetto da stampare e del diametro dell'ugello),**RISOLUZIONE MINIMALE** In Z 0.05-0.10 mm

- Per lo sviluppo della robotica educativa:
	- **Mbot** Codice mepa: 311995

MBot è un robot in alluminio, economico e facile da assemblare. È compatibile sia con un ambiente basato su Scratch (mBlock) che con C++. Il software di programmazione associato al prodotto permette di tradurre ogni programma da un linguaggio all'altro con un semplice click. Lavora con connessione wireless, ha un cablaggio semplice e intuitivo e il software permette di controllare anche le comuni schede Arduino

- **Bluebot** Codice mepa: 305311

Robot con guscio trasparente per la scoperta dei meccanismi interni. Programmabile sia con comandi manuali, in grado di memorizzare anche sequenze elaborate, sia con un'app dedicata, scaricabile su sistemi android e ios. Cavo usb in dotazione per la ricarica.

#### - **Kit base Arduino** Codice mepa: 297819

Introduzione all'uso di Arduino per la realizzazione pratica di 15 progetti creativi di diverso livello di complessità. Da progetti semplici, pensati per imparare le basi dell'elettronica, a progetti più complessi per scoprire come interagire con il mondo fisico.